## How to convert vcard to QR code in C# using ByteScout QR Code

How to convert vcard to QR code in C#

With this source code sample you may quickly learn how to convert vcard to QR code in C#. ByteScout QR Code is QR Code generation library. It provides full control on the quality, features and encoding. Can embed logo image right into QR Code itself. Batch barcode generation, and many special features like vCard or URL encoding are also supported and you can use it to convert vcard to QR code with C#.

C# code samples for C# developers help to speed up coding of your application when using ByteScout QR Code. This C# sample code is all you need for your app. Just copy and paste the code, add references (if needs to) and you are all set! Test C# sample code examples whether they respond your needs and requirements for the project.

Our website provides trial version of ByteScout QR Code for free. It also includes documentation and source code samples.

C# - Program.cs

```
using System.Diagnostics;
using System.Drawing.Imaging;
using System.IO;
using Bytescout.BarCode;
using Thought.vCards;
namespace GenerateVCardQRCode
{
        /// This example demonstrates generation of QR Code encoded vCard.
        /// It uses vCard library by David Pinch:
        /// vCard Class Library for .NET (Version 0.4; LGPL license)
        /// Copyright (c) 2007-2009 David Pinch
        /// http://www.thoughtproject.com/Libraries/vCard/
        class Program
        {
                static void Main(string[] args)
                {
                        // Generate vCard
                        vCard vCard = new vCard();
                        vCard.GivenName = "Forrest";
```
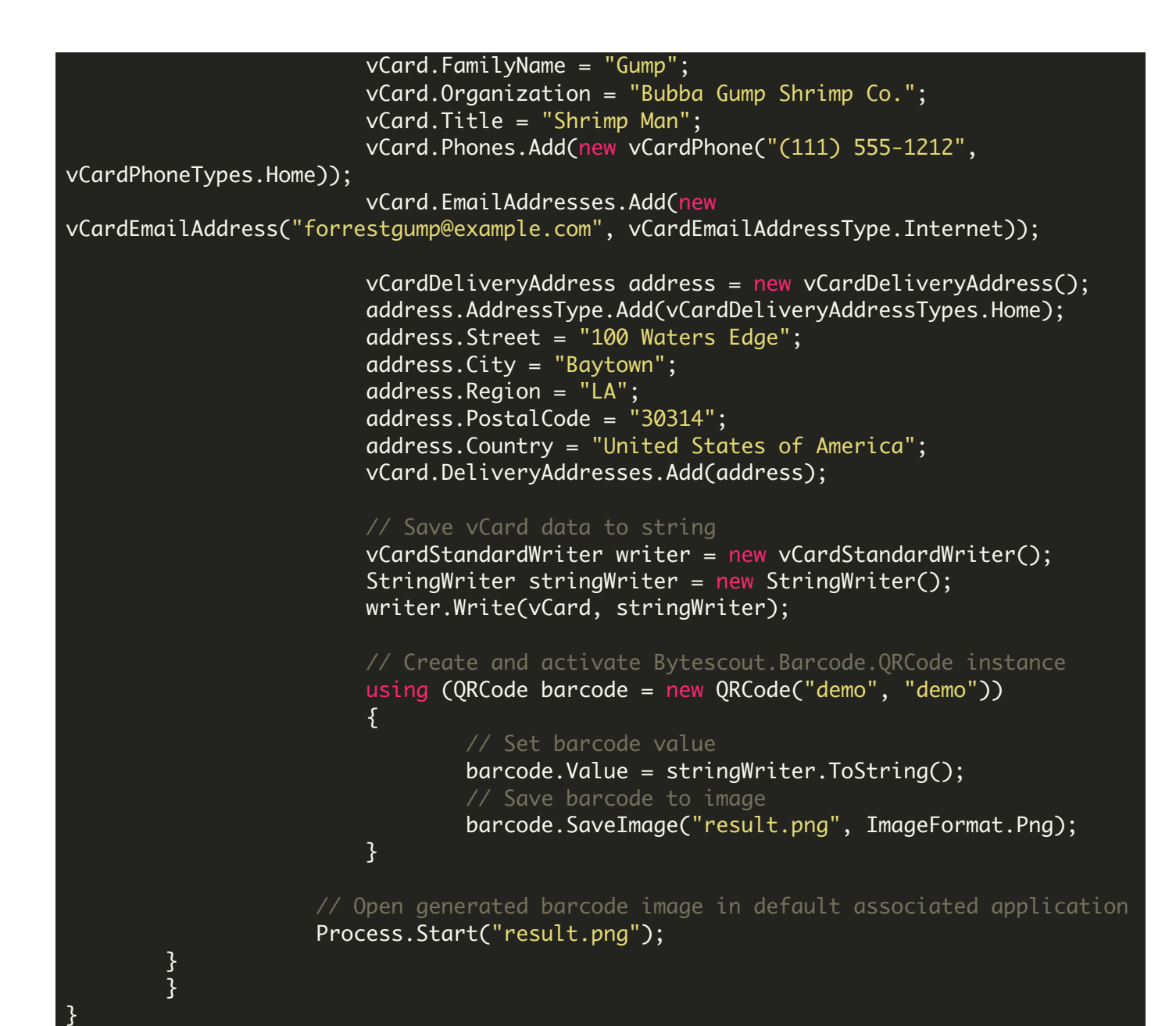

## FOR MORE INFORMATION AND FREE TRIAL:

Download Free Trial SDK [\(on-premise](https://bytescout.com/download/web-installer?utm_source=pdf-source-code-sample) version)

Read more about [ByteScout](https://bytescout.com/products/developer/qrcodesdk/index.html?utm_source=pdf-source-code-sample) QR Code

Explore [documentation](https://bytescout.com/documentation/index.html)

Visit [www.ByteScout.com](https://bytescout.com/?utm_source=pdf-source-code-sample)

or

Get Your Free API Key for [www.PDF.co](https://pdf.co/) Web API